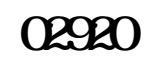

**中芯国际为什么有两个股票—-股识吧**

 $=$   $=$ 

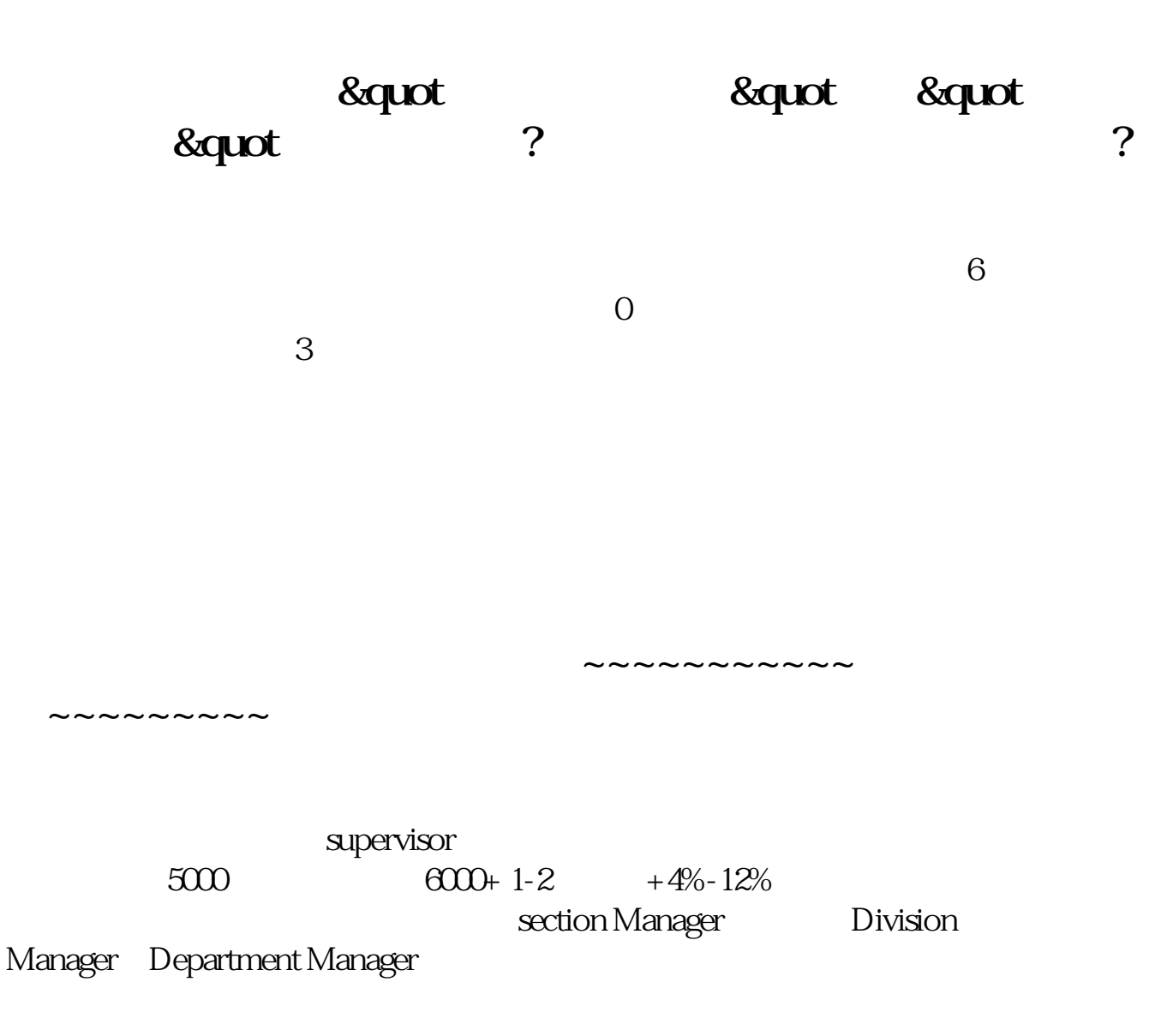

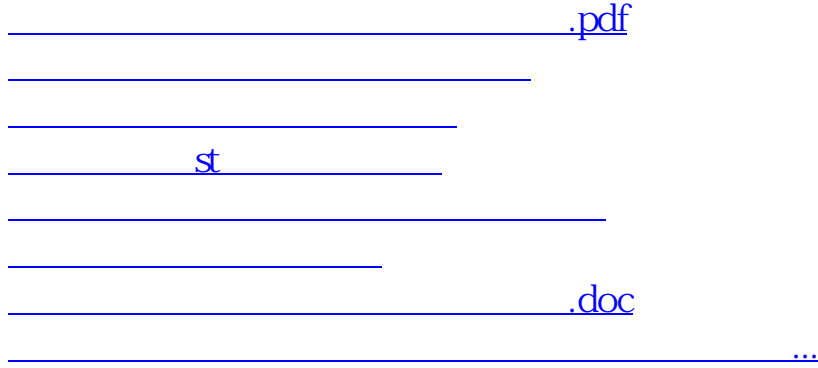

????????????????????????????? <https://www.gupiaozhishiba.com/store/13775494.html>

 $\overline{?}$